## **PARENT'S GUIDE ON HOW TO ACCESS LEARNING ACTIVITIES AT HOME**

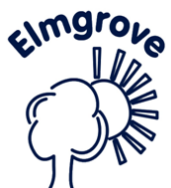

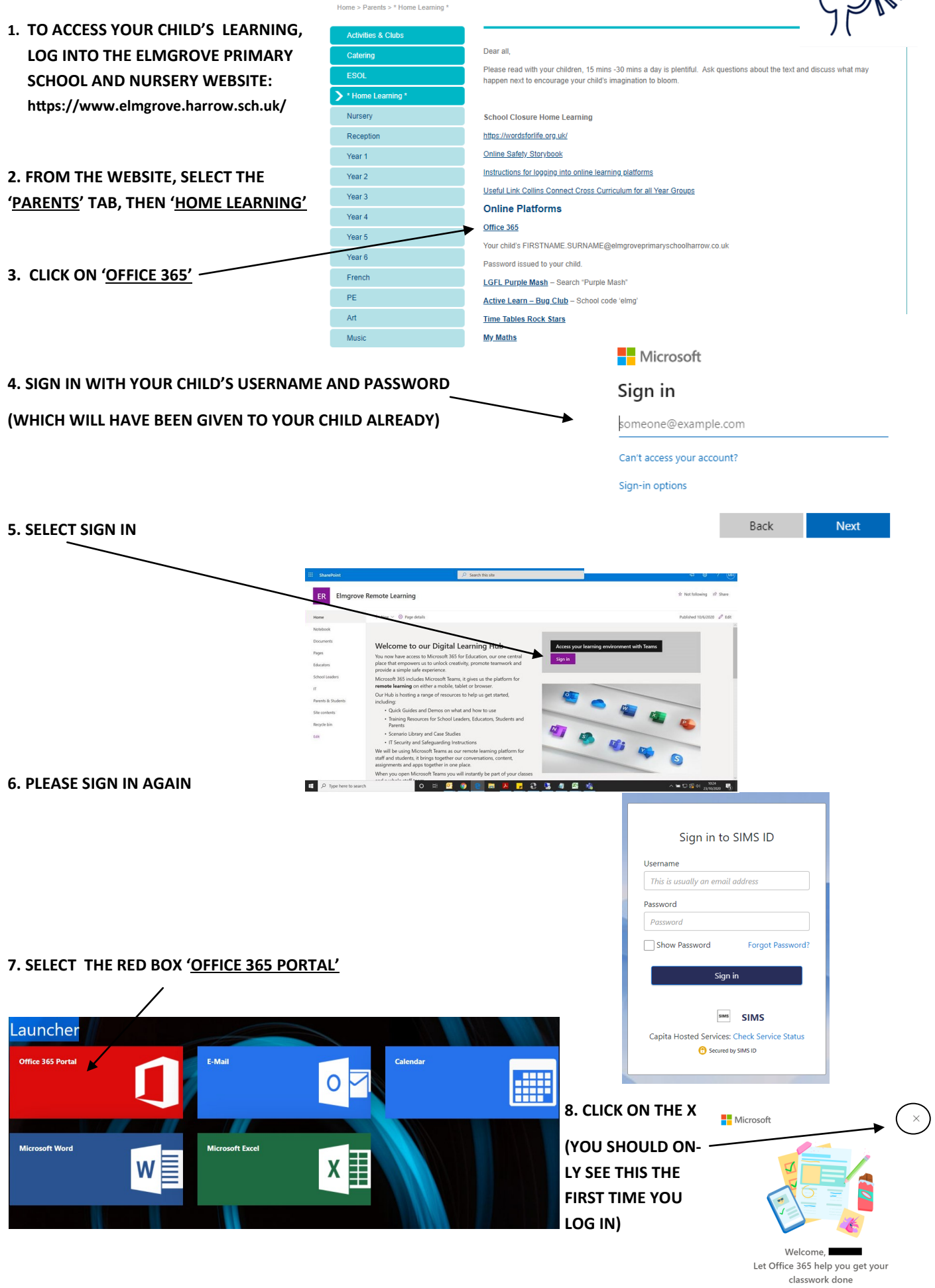

 $\begin{array}{cccccccccccccc} \bullet & \circ & \circ & \circ & \circ & \circ \end{array}$ 

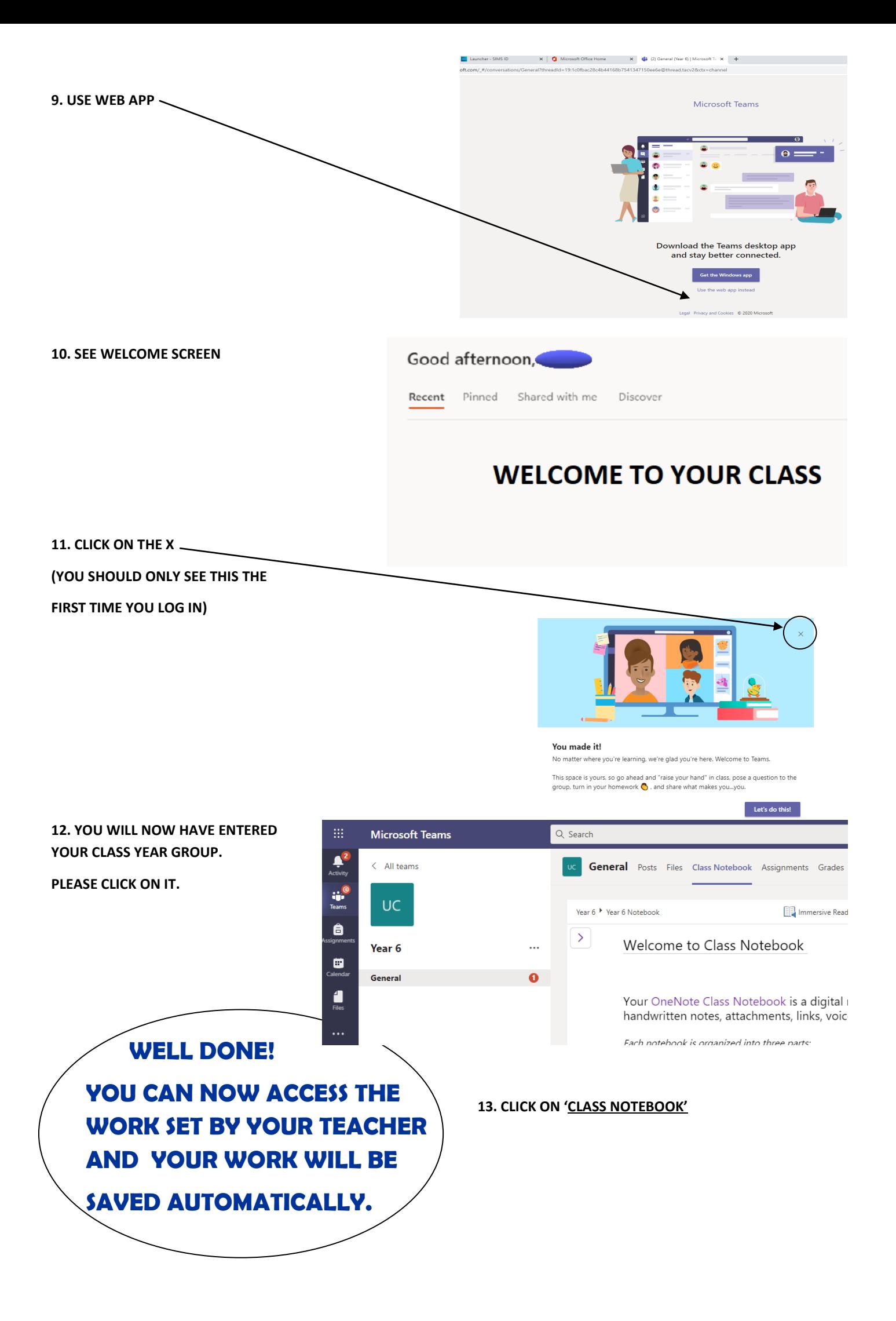